Bachelorarbeit am Departement Umweltwissenschaften

Professur Ökosystem Management, ETH Zürich

Die Veränderung des Landschaftsmosaiks in der **UNESCO Biosphäre Entlebuch** zwischen 1903 und 2010

**Claudia Vollenweider** Januar 2014

Betreuer: Florian Knaus, Sarah Salvini-Brugger

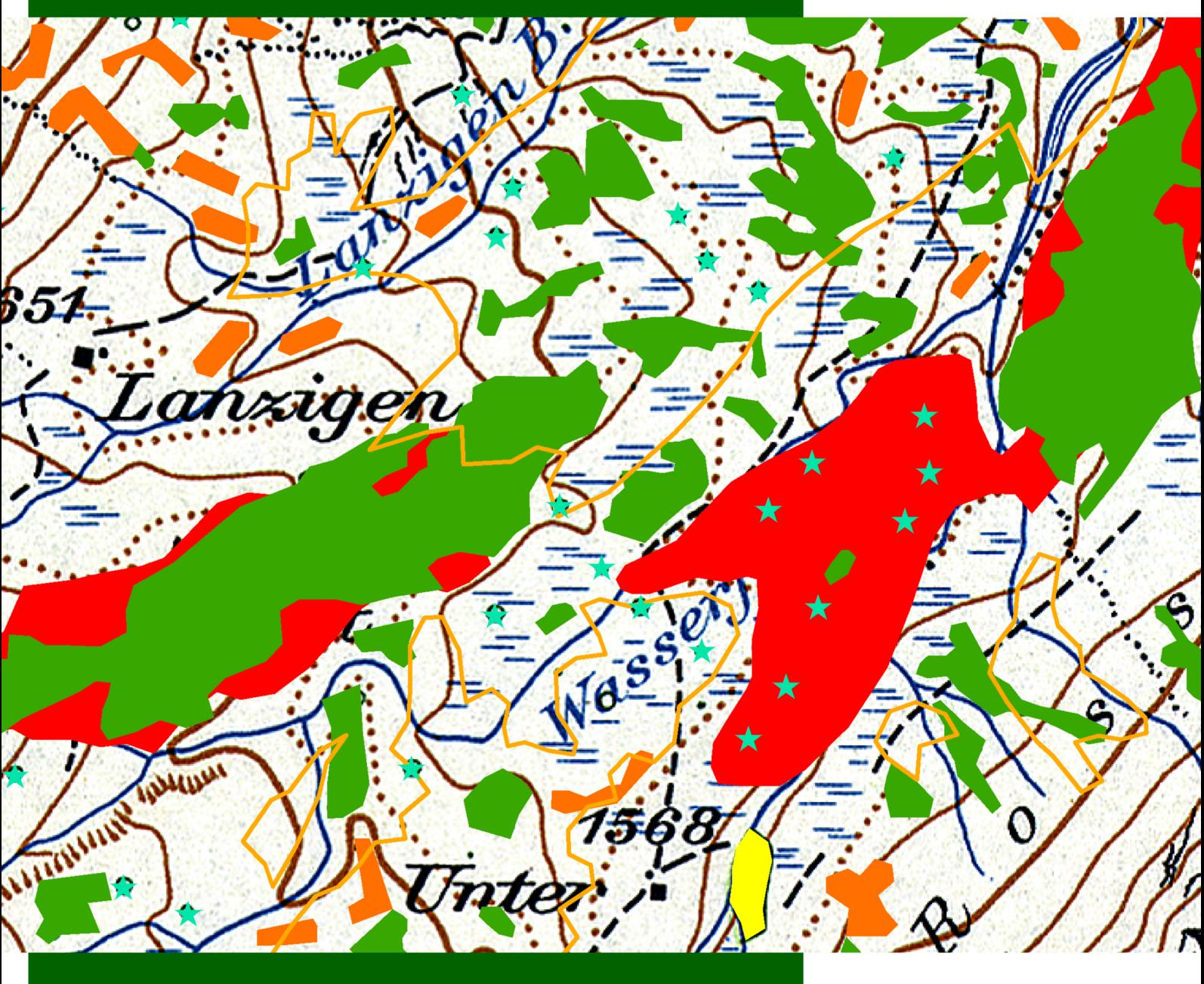

**Titelbild:** Karte mit der Veränderung von verschiedenen Landschaftselementen. Kartenausschnitt aus der Karte Kachel 7, 1954, Waldentwicklung

## **Zusammenfassung**

Der Wandel in der Landschaft ist allgegenwärtig. Strassen und Häuser werden gebaut, Bauernhöfe zusammengelegt. Der Wald wächst und erobert sich Flächen zurück. Der Mensch bewegt sich in der Natur und verändert diese nach seinen Bedürfnissen. Dies ist kein neues Phänomen. Schon seit es den Menschen gibt, bearbeitet er seine Umwelt. Er gestaltet die Natur für sich um, sei es für Nahrungsmittelproduktion, Fortbewegung oder Erholung. Diese Einflüsse hinterlassen sichtbare Spuren. Diese Spuren und die damit ausgelösten Entwicklungen sollen für die letzten 100 Jahre in dieser Arbeit dargestellt werden. Die Intensivierung und Homogenisierung der Landschaft der letzten Jahrzehnte ist eine neue Entwicklung. Bevor der Fortschritt der Technik eine intensivierte Landwirtschaft und Forstwirtschaft zuliess, war die Landschaft geprägt von einer Aneinanderreihung von Kleinstrukturen.

Um heute Naturschutz, beziehungsweise Landschaftsschutz betreiben zu können, ist es wichtig, die Veränderungen in der Vergangenheit und deren treibende Kräfte zu ergründen. Dies ermöglicht ein vertieftes Verständnis der heute bestehenden Landschaft. Besonders für die UNESCO Biosphäre Entlebuch, welche sich einer nachhaltigen Entwicklung verschrieben hat, ist solch ein Verständnis wichtig.

Einflüsse auf die Natur bringen Veränderungen mit sich, welche sich im Mosaik der Landschaft widerspiegeln. In dieser Arbeit wurde das Landschaftsmosaik in einem Transekt mit acht 1km<sup>2</sup> grossen Kacheln über der Gemeinde Schüpfheim in der UNESCO Biosphäre Entlebuch analysiert. Dazu wurden fünf Karten der swisstopo aus den letzten 100 Jahren (1903/04, 1929, 1954, 1975 und 2010) verwendet und mit ArcGIS verschiedene Landschaftselemente digitalisiert.

Das Produkt dieser Arbeit sind 80 Karten, in welchen der Wandel ausgewählter Landschaftselemente aufgezeigt wird. Mit Diagrammen wurden die geographischen Daten quantitativ analysiert. Viele Elemente zeigen keine gerichtete Veränderung auf und sind mehr oder weniger zufällig in Zeit und Raum verteilt. Andere hingegen zeigen starke, gerichtete Veränderungen: Die Obstgärten wurden zwischen 1975 und 2010 praktisch vollständig eliminiert. Diese Abnahme entspricht dem Schweizerischen Durchschnitt. Allerdings stellt sich bei näherer Betrachtung der Karten heraus, dass viele Obstgärten als Einzelbäume/einzelne Obstbäume weiter bestehen. Die Obstbäume waren bis in die 1950er-Jahre wichtig für die Selbstversorgung. Erst in den 1990er-Jahren wurde man auf die Hochstamm-Obstbäume als naturschutz- und landschaftsrelevantes Element aufmerksam. Durch das Vernetzungsprojekt nehmen heute die Obstbäume in der Biosphäre stetig zu. Zusätzlich wurden auch die Hecken als wichtiges Vernetzungselement im ganzen Untersuchungsgebiet gefördert und haben zugenommen.

Der geschlossene Wald hat sich über den Betrachtungszeitraum von 100 Jahren verdoppelt. Diese Zunahme ist grösser als der schweizweite Durchschnitt. Dies wurde im Entlebuch durch viele Aufforstungen ermöglicht, die durch den Bund subventioniert wurden. Die Infrastrukturelemente Strasse und Gebäude haben im Siedlungsgebiet stark zugenommen. Besonders die Strassen führen zu einer starken Durchschneidung der Landschaft.

Basierend auf den Resultaten zu den Landschaftsmosaiken können zwei Gebiete unterschieden werden: das Siedlungsgebiet und das Landgebiet. Das Siedlungsgebiet umfasst drei Kacheln, welche die Gemeinde Schüpfheim abbilden. Ausserdem unterscheidet sich das Siedlungsgebiet zum Landgebiet dadurch, dass, abhängig von der betrachteten Zeit, ein bis zwei Landschaftselemente weniger auftauchen. Ausserdem wandelt sich das Mosaik weniger stark. Erwähnenswert ist, dass das Landgebiet mehr Waldflächen hat, verhältnismässig zum Siedlungsgebiet. Es handelt sich dabei nicht um einen sehr grossen, aber dennoch bemerkenswerten Unterschied.

Die Entwicklung des Landschaftsmosaiks kann durch die Betrachtung verschiedener Landschaftselemente nachvollzogen werden. Viele Landschaftselemente verschwinden, wobei anschliessend ein bestimmtes anderes Element auftaucht. Daraus können Prozesse für diese Veränderungen abgeleitet werden, welche teilweise ähnlich zu den schweizweit beobachtbaren Trends der letzten 100 Jahre sind. Spannend sind gerade die Unterschiede zu diesen schweizweiten Trends, da sie meist nur für die betrachtete Region gelten. So lässt sich die Entwicklung der Landschaft in der Region von der schweizweiten Entwicklung unterscheiden. Im letzten Zeitschritt konnten bereits erste Einflüsse des Vernetzungsprojekts der Biosphäre auf die Landschaft gefunden werden.

## Inhaltsverzeichnis

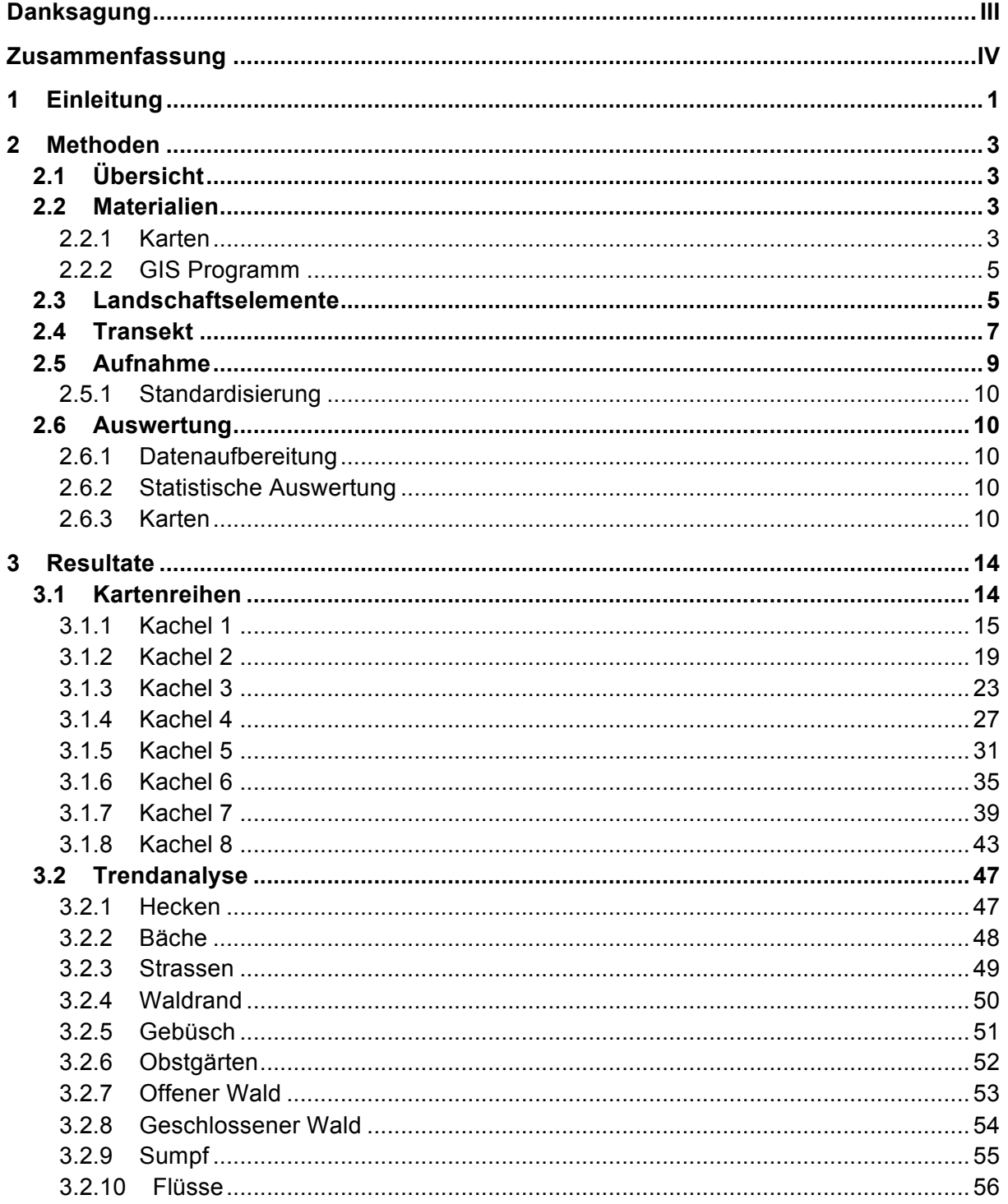

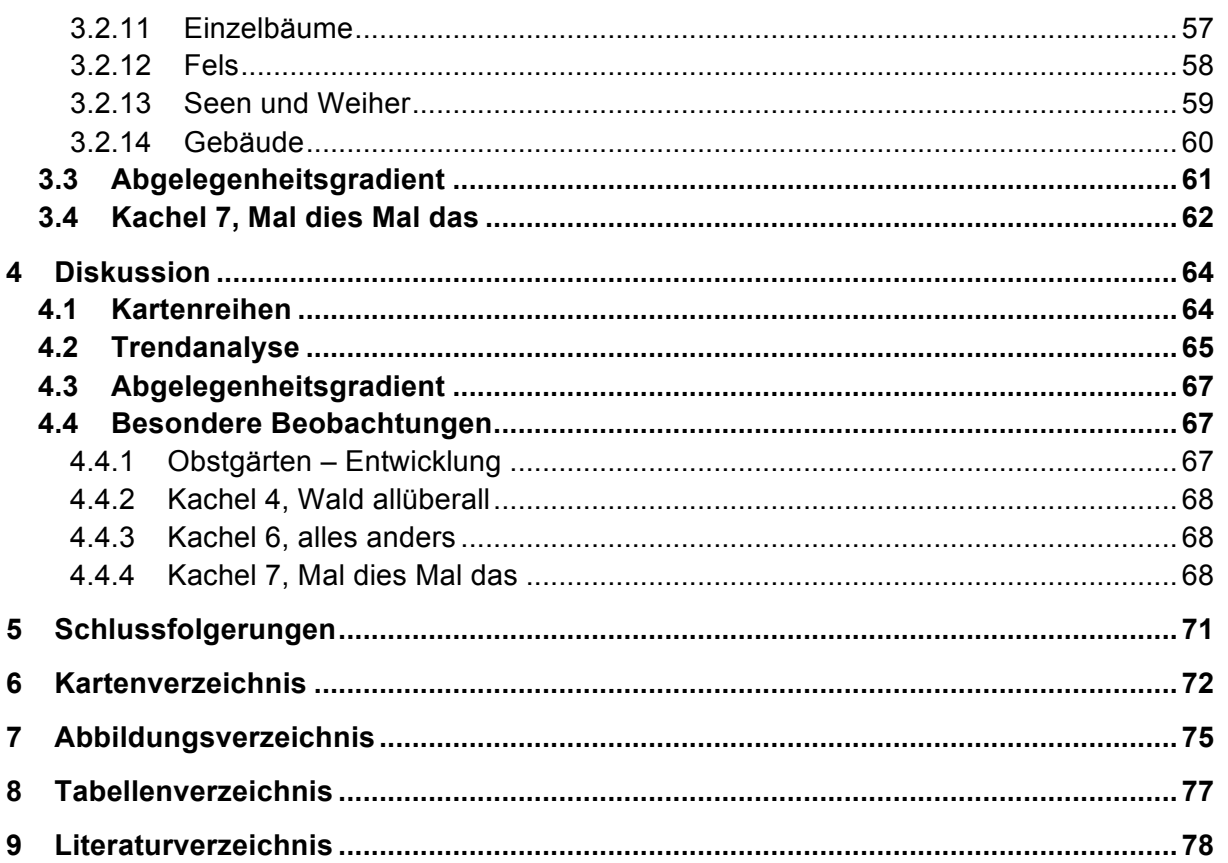